## SAP ABAP table CDBD GM I {Material Document Item Table}

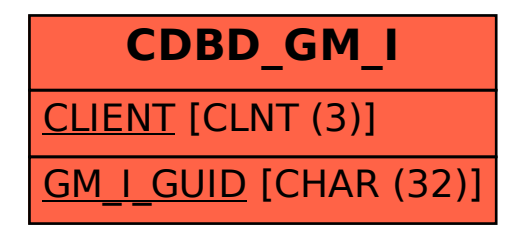